# **Cookie Policy**

# Last update: 2/06/2020 Version: 2.0

Our website [http://Cssreset.com](http://unixmen.com/) (the "**Website**") uses cookies. In this cookie policy, we explain in detail what cookies we use, for what purposes we use them and how you can decline our use of cookies. If you do not agree with our use of cookies, please disable your cookies as described in the section "How to disable cookies?" Please beware that the full functionality of the website may not be available without cookies.

### **1. Responsible entity (data controller)**

The data controller that is responsible for the processing of your personal data through the Website is Landocs PE LTD having an address at Hasaham 30, Petah tiqwa, 49517 Israel ("**we**", "**us**", and "**our**").

### **2. What is a cookie?**

A cookie is a small piece of data or a text file that is downloaded to your computer or mobile device when you access certain websites. Cookies may contain text that can be read by the web server that delivered the cookie to you. The text contained in the cookie generally consists of a sequence of letters and numbers that uniquely identifies your computer or mobile device; it may contain other information as well.

# **3. What types of cookies are there?**

There are several types of cookies, namely:

- **Strictly necessary cookies.** These cookies are necessary for proper functioning of the website, such as displaying content, logging in, validating your session, responding to your request for services, and other functions. Most web browsers can be set to disable the use of cookies. However, if you disable these cookies, you may not be able to access features on our website correctly or at all.
- **Performance cookies.** These cookies collect information about the use of the website, such as pages visited, traffic sources, users' interests, content management, and other website measurements.
- **Functional Cookies.** These cookies enable the website to remember a user's choices – such as their language, user name, and other personal choices – while using the website. They can also be used to deliver services, such as letting a user make a blog post, listen to audio, or watch videos on the website.
- **Marketing cookies.** These cookies allow website operators to create, implement, and examine their digital marketing campaigns. Such cookies allow them to reach the right

customers, analyse the productivity of their marketing campaigns, and offer you personalised advertisement.

- **Advertising or targeting cookies**. These cookies are usually placed and used by advertising companies to develop a profile of your browsing interests and serve advertisements on other websites that are related to your interests. You will see less advertising if you disable these cookies.
- **Session Cookies.** These cookies allow websites to link the actions of a user during a browser session. They may be used for a variety of purposes, such as remembering what a user has put in their shopping cart as they browse a website. Session cookies also permit users to be recognized as they navigate a website so that any item or page changes they make are remembered from page to page. Session cookies expire after a browser session; thus, they are not stored long term.
- **Persistent cookies.** These cookies are stored on a user's device in between browser sessions, which allows the user's preferences or actions across a site (or, in some cases, across different sites) to be remembered. Persistent cookies may be used for a variety of purposes, including remembering users' choices and preferences when using a website or to target advertising to them.

# **4. Cookie consent**

When you visit the website for the first time, we may ask you to provide us with your consent to our use of cookies via a cookie consent banner. If you do not provide your consent to our use of all cookies, we may serve you technical cookies only that are strictly necessary to ensure the proper functioning of the Website. The use of such cookies does not require your consent. Please note that we may not be able to provide you with the best possible user experience if not all cookies are enabled. By accepting all cookies, you are giving us, and third parties we partner with, permission to place, store, and access some or all the cookies described below on your computer.

# **5. What cookies do we use and for what purposes?**

We use a few types of cookies on the Website. In general we use cookies for:

- Identifying the areas of our Website that you have visited;
- Personalising content that you see on our Website
- Our Website analytics;
- Re-marketing our products or services to you;
- Remembering your preferences, settings, and login details;
- Targeted advertising and serving ads relevant to your interests;
- Affiliate marketing;
- Allowing you to post comments; and
- Allowing you to share content with social networks.

The table below provides an overview of cookies used by us on the Website, including their purpose and expiration time.

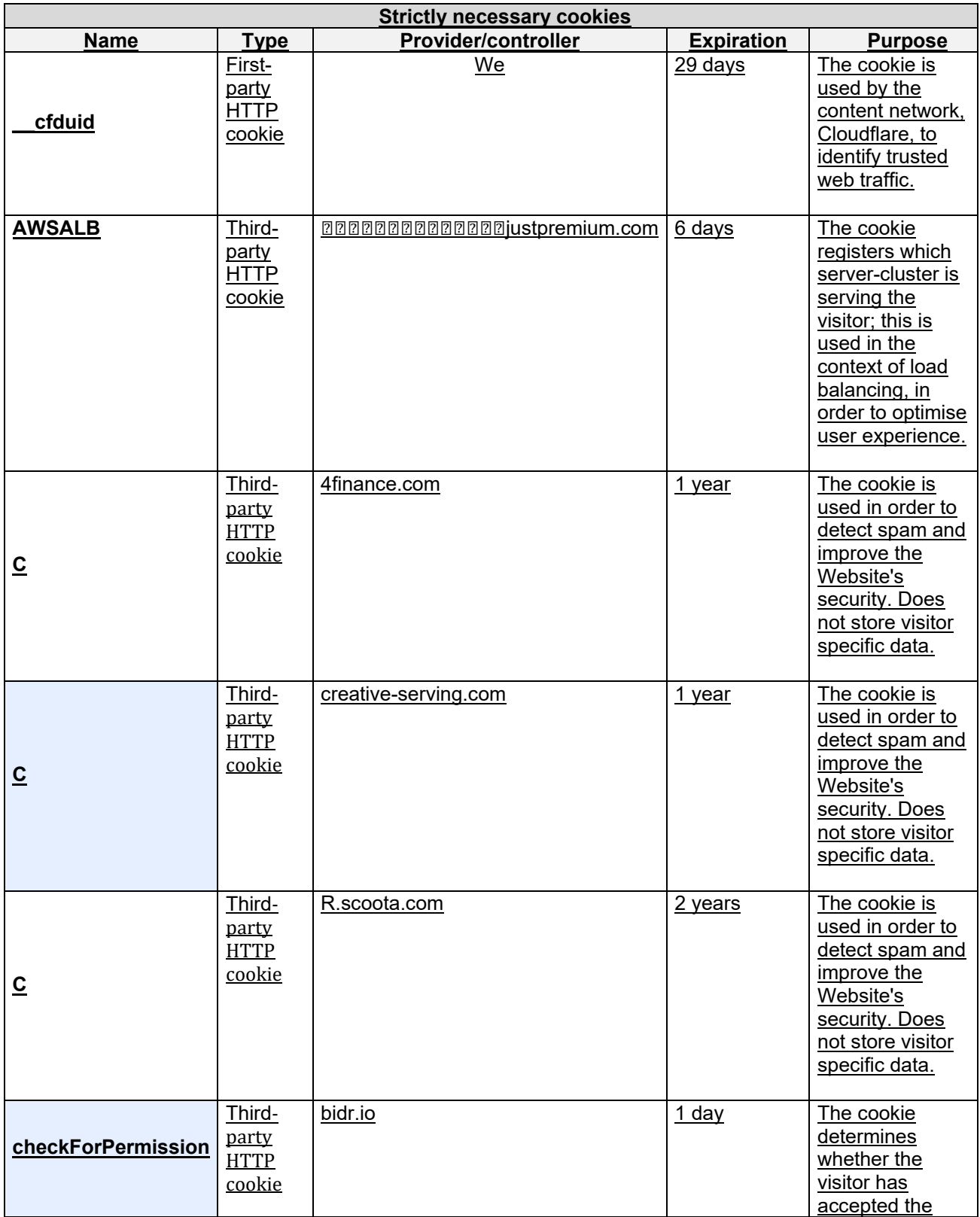

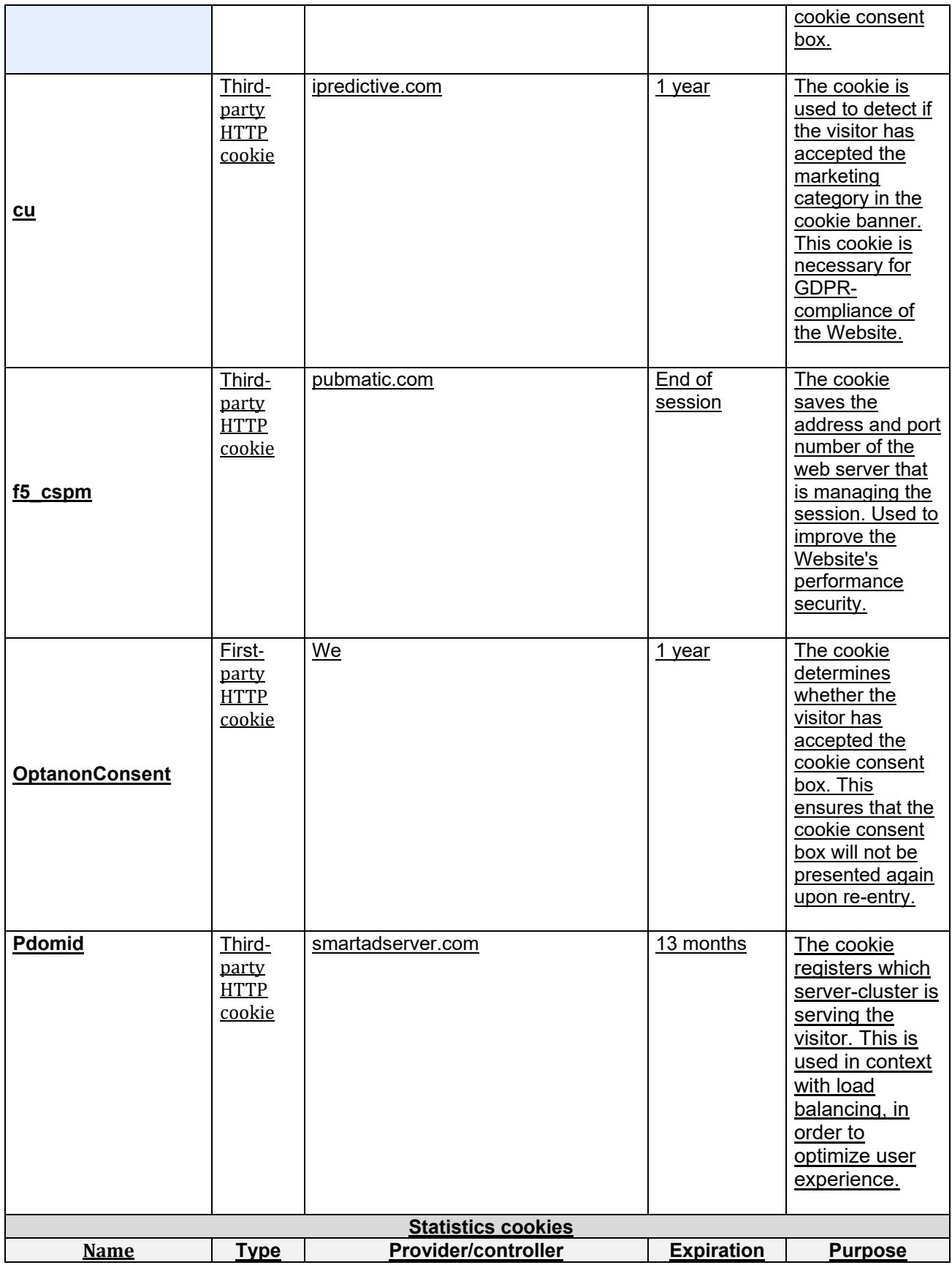

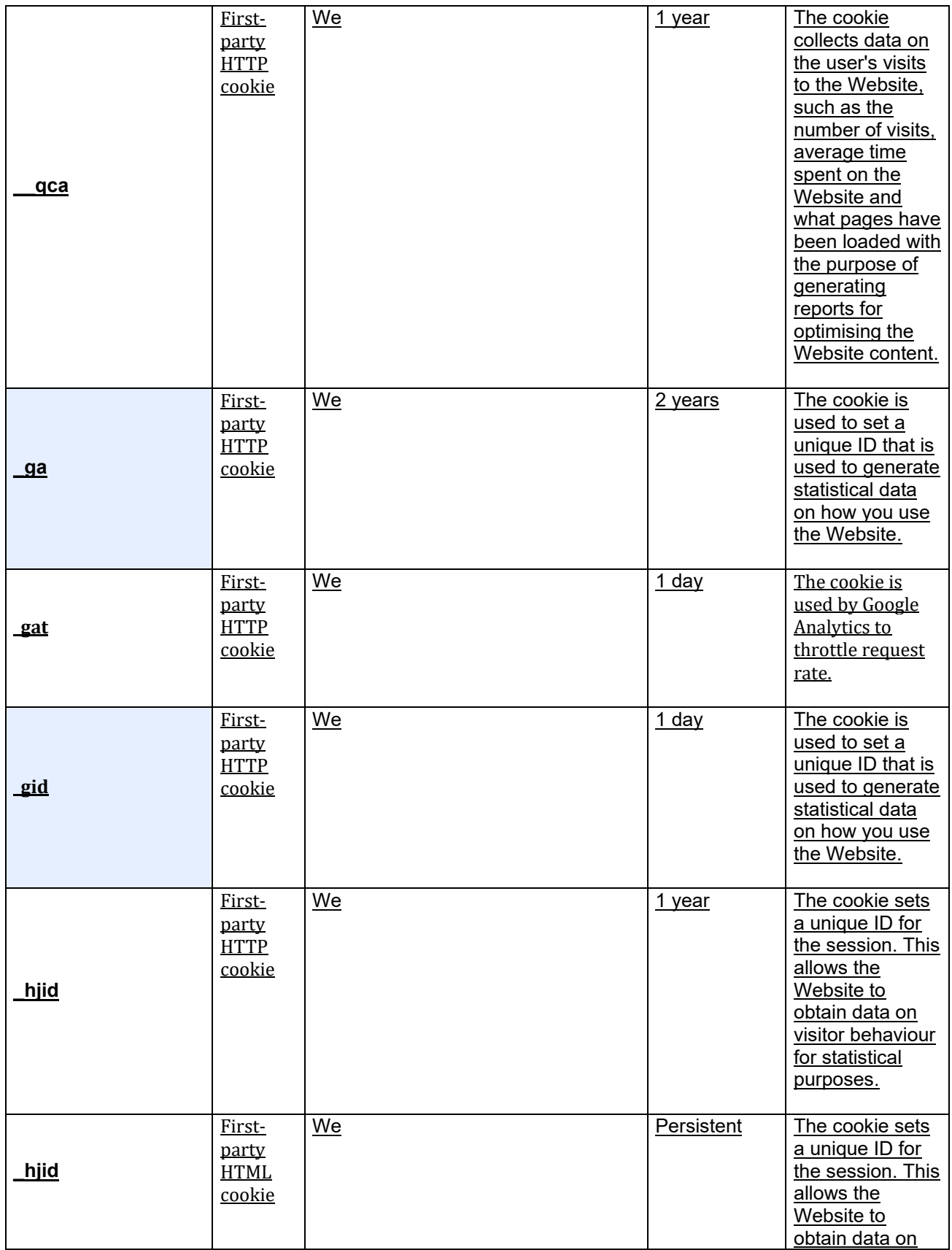

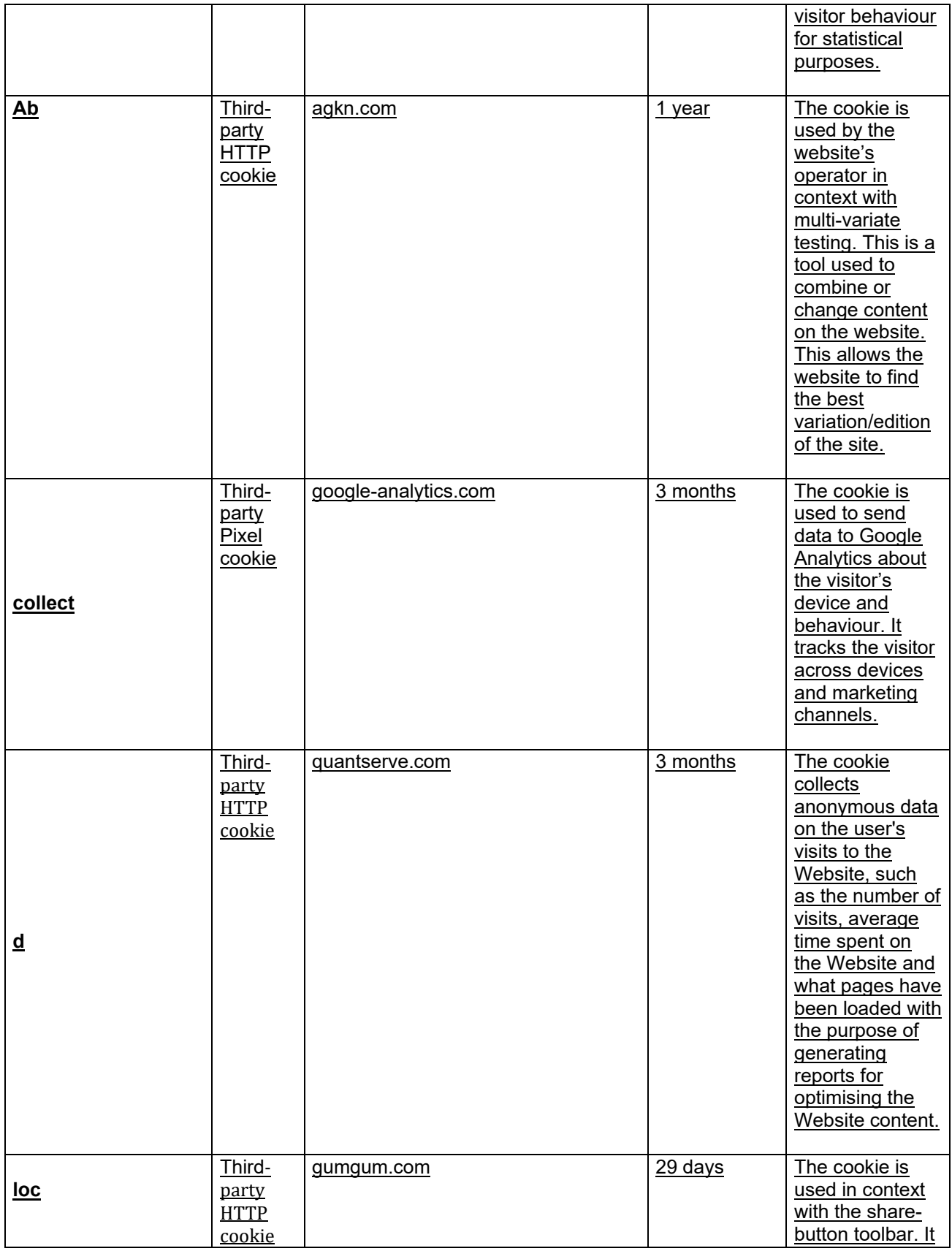

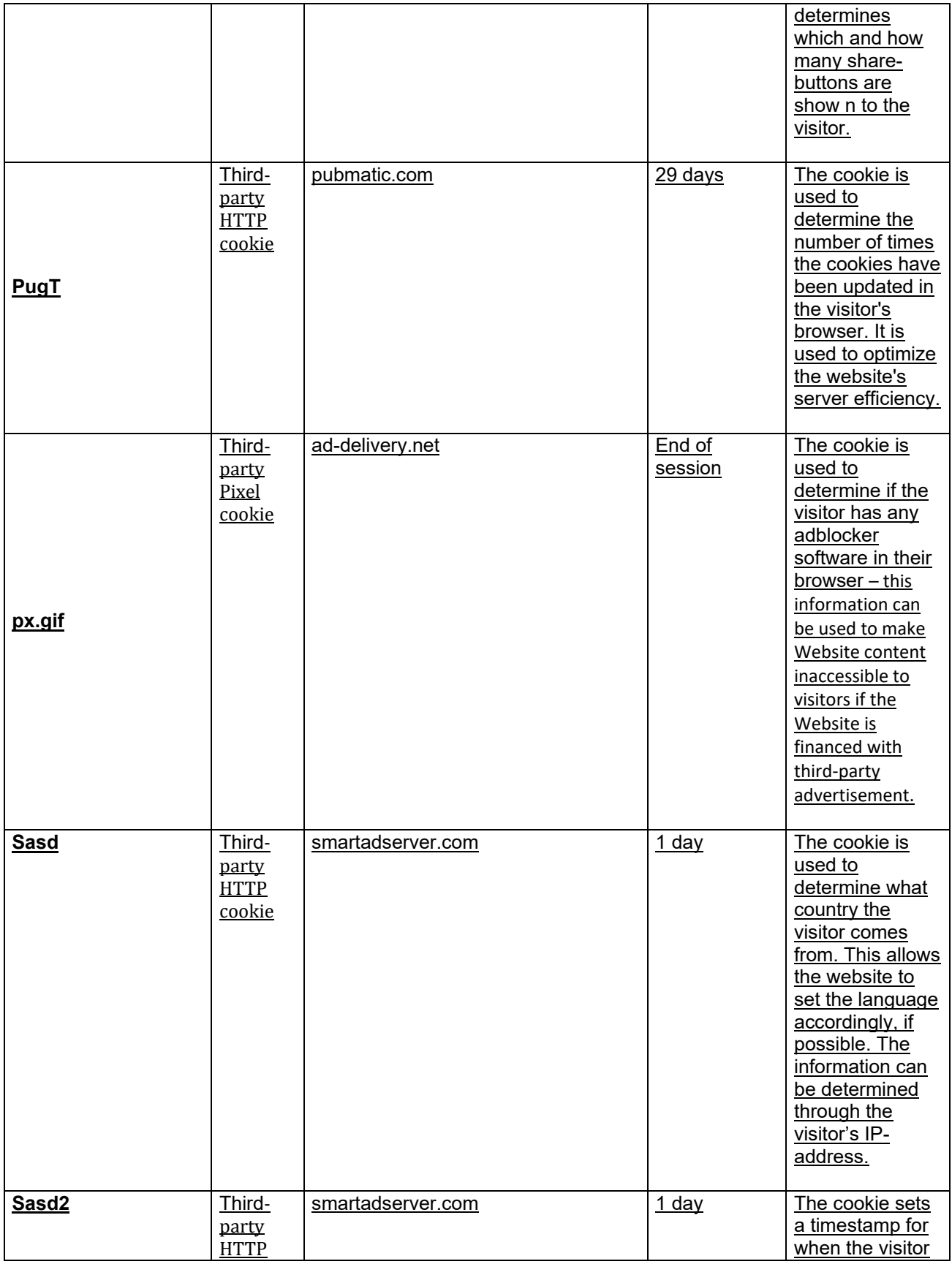

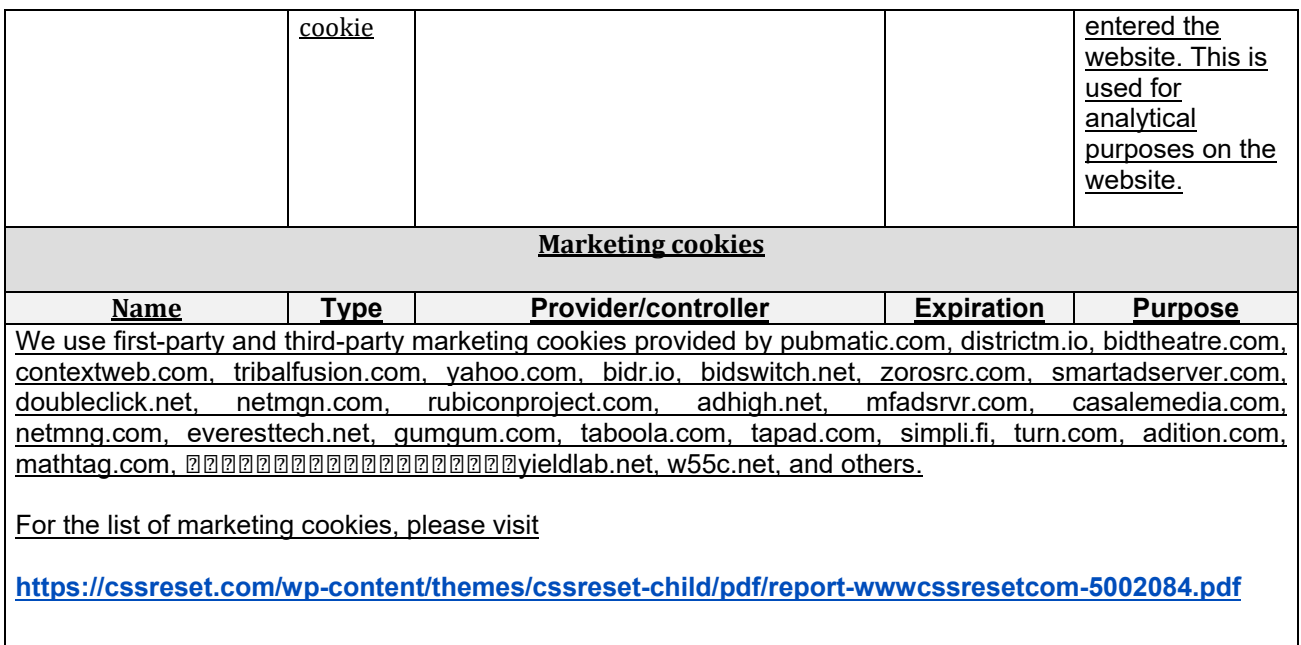

### **6. Interest-based advertising**

We may place targeted interest-based advertisements on the Website as a part of the advertising network Google AdSense. Such advertisements are generated on the basis of your use of the Website and the data generated by your cookies. You can control how such advertisements are shown to you or opt-out from targeted advertising by consulting the guide powered by the Digital Advertising Alliance available at [https://youradchoices.com](https://youradchoices.com/) and Network Advertising Initiative available at [https://www.networkadvertising.org.](https://www.networkadvertising.org/)

#### **7. Disabling cookies**

When we ask you to provide your consent to our use of non-strictly necessary cookies, you have a freedom not to provide such consent. If you would like to refuse our use of cookies on the Website, you can do it at any time by declining cookies in your browser or device. Please note that you cannot decline strictly necessary technical cookies. You can manage the acceptance or rejection of cookies on your browser, according to the additional information provided on the below listed links. Please keep in mind that any settings on your browser, regarding the refusal of necessary cookies will likely influence your browsing experience on our Website, or even might prevent the usage of some or all of our services. In such a case, we accept no liability for the consequences of the poor functioning of our Website and our services resulting from the refusal or deletion of cookies.

For the management of cookies and your choices, the configuration of each browser is different. It is described in the help menu of your browser, which will allow you to know how to change your selection for cookies:

- Microsoft Internet Explorer: [http://windows.microsoft.com/en-US/windows](http://windows.microsoft.com/en-US/windows-vista/Block-or-allow-cookies)[vista/Block-or-allow-cookies](http://windows.microsoft.com/en-US/windows-vista/Block-or-allow-cookies)
- Microsoft Edge: [https://privacy.microsoft.com/en-us/windows-10-microsoft](https://privacy.microsoft.com/en-us/windows-10-microsoft-edge-and-privacy)[edge-and-privacy](https://privacy.microsoft.com/en-us/windows-10-microsoft-edge-and-privacy)
- Apple Safari: https://support.apple.com/en-gb/guide/safari/sfri11471/mac
- Google Chrome: [http://support.google.com/chrome/bin/answer.py?hl=en](http://support.google.com/chrome/bin/answer.py?hl=en&hlrm=en&answer=95647)  [HYPERLINK](http://support.google.com/chrome/bin/answer.py?hl=en&hlrm=en&answer=95647)

["http://support.google.com/chrome/bin/answer.py?hl=en&hlrm=en&answer=9](http://support.google.com/chrome/bin/answer.py?hl=en&hlrm=en&answer=95647) [5647"& HYPERLINK](http://support.google.com/chrome/bin/answer.py?hl=en&hlrm=en&answer=95647) 

["http://support.google.com/chrome/bin/answer.py?hl=en&hlrm=en&answer=9](http://support.google.com/chrome/bin/answer.py?hl=en&hlrm=en&answer=95647) [5647"hlrm=en HYPERLINK](http://support.google.com/chrome/bin/answer.py?hl=en&hlrm=en&answer=95647) 

["http://support.google.com/chrome/bin/answer.py?hl=en&hlrm=en&answer=9](http://support.google.com/chrome/bin/answer.py?hl=en&hlrm=en&answer=95647) [5647"& HYPERLINK](http://support.google.com/chrome/bin/answer.py?hl=en&hlrm=en&answer=95647) 

["http://support.google.com/chrome/bin/answer.py?hl=en&hlrm=en&answer=9](http://support.google.com/chrome/bin/answer.py?hl=en&hlrm=en&answer=95647) [5647"answer=95647](http://support.google.com/chrome/bin/answer.py?hl=en&hlrm=en&answer=95647) 

- Mozilla Firefox:<https://support.mozilla.org/en-US/kb/how-clear-firefox-cache>
	- Opera:<http://help.opera.com/Windows/10.20/en/cookies.html>

The following links may also provide you with information on how to opt-out from certain types of cookies:

- Google Analytics Cookies:<https://tools.google.com/dlpage/gaoptout>
- Facebook cookies:<https://www.facebook.com/help/cookies/>
- Twitter cookies: [https://support.twitter.com/articles/20170518-use-of-cookies](https://support.twitter.com/articles/20170518-use-of-cookies-and-similar-technologies-by-twitter)[and-similar-technologies-by-twitter](https://support.twitter.com/articles/20170518-use-of-cookies-and-similar-technologies-by-twitter)
- Pinterest cookies:<https://policy.pinterest.com/cookies>
- LinkedIn cookies: https://www.linkedin.com/legal/cookie-policy? I=en\_US

• DoubleClick cookies:<https://www.google.com/settings/u/0/ads/authenticated>

You may also learn more by visiting [http://www.youronlinechoices.com/en/about](http://www.youronlinechoices.com/en/about-advertising-content)[advertising-content](http://www.youronlinechoices.com/en/about-advertising-content) and<http://www.youronlinechoices.com/en/controling-its-cookies/>. Finally, some cookies are deposited by third-party providers for the purpose of

personalised advertising. You can also click on the following links to learn more about their practices and exercise your choices (keep in mind that this list is only partial and includes industry leaders which are likely to be found on our Website, notice list might change from time to time):

• Rubicon Cookies: [http://www.rubiconproject.com/privacy/consumer-online](http://www.rubiconproject.com/privacy/consumer-online-profile-and-opt-out/)[profile-and-opt-out/](http://www.rubiconproject.com/privacy/consumer-online-profile-and-opt-out/) 

- DoubleClick for Fublisher Cookies: <https://www.google.com/settings/u/0/ads/authenticated>
- AppNexus cookies: [http://appnexus.com/en/company/platform-privacy-policy](http://appnexus.com/en/company/platform-privacy-policy-en)[en](http://appnexus.com/en/company/platform-privacy-policy-en)
- Cookie weborama:<https://weborama.com/en/respect-of-the-private-life/>
- Cookie Index Exchange:<http://www.indexexchange.com/privacy/>
- Sovrn:<https://www.sovrn.com/privacy-policy/>
- Pubmatic:<https://pubmatic.com/legal/privacy-policy/>
- AOL (AUTH):<https://policies.oath.com/xw/en/oath/privacy/intl/index.html>
- BREALTIME (CPXI):<http://www.brealtime.com/privacy-policy/>
- District M:<https://districtm.net/en/page/data-and-privacy-policy/>
- PulsePoint:<https://policies.oath.com/xw/en/oath/privacy/intl/index.html>
- OpenX:<https://www.openx.com/legal/privacy-policy/>
- Gumgum:<https://gumgum.com/privacy-policy/>

# **8. Web Beacons**

We may also use a technology called web beacons to collect general information about your use of our Website and your use of special promotions or newsletters. The information we collect by web beacons allows us to statistically monitor the number of people who open our emails. Web beacons also help us to understand the behaviour of our customers, members, and visitors.

# **9. Google Ad and Content Network Privacy Notice**

Third-party vendors, including Google, use cookies to serve ads based on your past visits to our Website. Google's use of the DoubleClick cookie enables it and its partners to serve ads to you based on your visits to our Website and/or other websites on the Internet.

You may opt out of the use of the DoubleClick cookie for interest-based advertising by visiting <http://www.aboutads.info/choices> . If your are based in Europe, please visit [http://www.youronlinechoices.eu](http://www.youronlinechoices.eu/)

# **10. Google Analytics Privacy Notice**

Our Website uses Google Analytics to collect information about the use of our Website. Google Analytics collects information from users such as age, gender, interests, demographics, how often they visit our Website, what pages they visit, and what other websites they have used before coming to our Website. We use the information we get from Google Analytics to analyse traffic, re-market our products and services to users, improve our marketing, advertising, and to improve our Website. We have enabled Google Analytics advertising features such as re-marketing with Google Analytics,

Google Display Network Impression Reporting, and Google Analytics Demographics and Interest Reporting. Google

Analytics collects only the IP address assigned to you on the date you visit our Website, not your name or other identifying information. We do not combine the information collected using Google Analytics with your personal data.

Although Google Analytics plants a permanent cookie on your web browser to identify you as a unique user the next time you visit our Website, the cookie cannot be used by anyone but Google. Google also uses specific identifiers to help collect information about the use of our Website. For more information on how Google collects and processes your data, visit [https://www.google.com/policies /privacy/partners](https://www.google.com/policies%20/privacy/partners) .

You can prevent Google Analytics from using your information by opting out at this link: <https://tools.google.com/dlpage/gaoptout>.

# **11. Flash Cookies Adobe Flash Player**

Adobe Flash Player is a computer application that allows the rapid development of dynamic content using Flash computing language. Flash (and similar apps) remembers the settings, preferences, and usage of this content through technology similar to cookies. However, Adobe Flash Player manages this information and your choices by an interface different from that provided by your browser.

Since your device might be able to view content developed with Flash, we invite you to access your Flash cookie management tools, directly from the site <http://www.adobe.com/en>.

# **12. Do not track**

You can set your browser to send a code indicating the websites you do not want to be followed ("Do not track" option).

- Microsoft Internet Explorer: [http://windows.microsoft.com/en-us/internet](http://windows.microsoft.com/en-us/internet-explorer/use-tracking-protection#ie)[explorer/use-tracking-protection#ie](http://windows.microsoft.com/en-us/internet-explorer/use-tracking-protection#ie) = ie-11
- Microsoft Edge: [https://privacy.microsoft.com/en-us/windows-10-microsoft](https://privacy.microsoft.com/en-us/windows-10-microsoft-edge-and-privacy)[edge-and-privacy](https://privacy.microsoft.com/en-us/windows-10-microsoft-edge-and-privacy)
- Apple Safari:<http://support.apple.com/kb/PH11952>
- Google Chrome:<https://support.google.com/chrome/answer/114836>
- Mozilla Firefox: [https://support.mozilla.org/en/kb/how-to-activate-option-not](https://support.mozilla.org/en/kb/how-to-activate-option-not-pas-pister)[pas-pister](https://support.mozilla.org/en/kb/how-to-activate-option-not-pas-pister)
- Opera:<http://help.opera.com/Windows/12.10/en/notrack.html>

# **13. Contact us**

If you have any questions about this cookie policy, please contact us: **Company:** Landocs PE LTD

**Address:** Hasaham 30, Petah tiqwa, 49517 Israel **Contact form:** <https://cssreset.com/contact/>